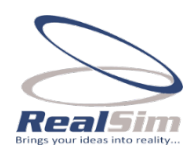

## **آکادمی RealSim**

## **دوره هاي آموزشی برق کنترل، پردازش تصویر و اتوماسیون**

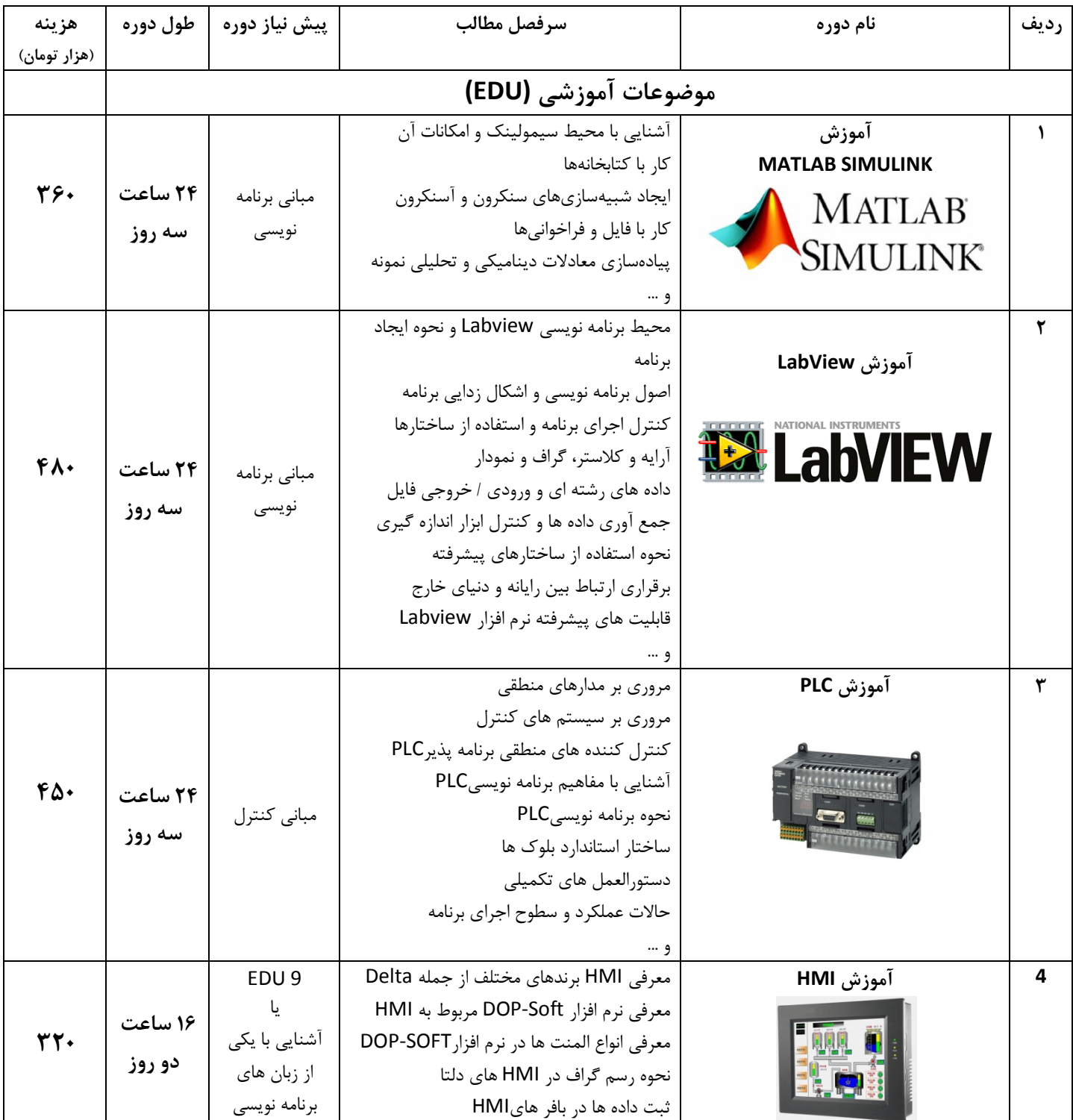

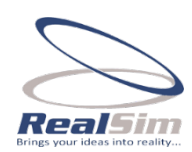

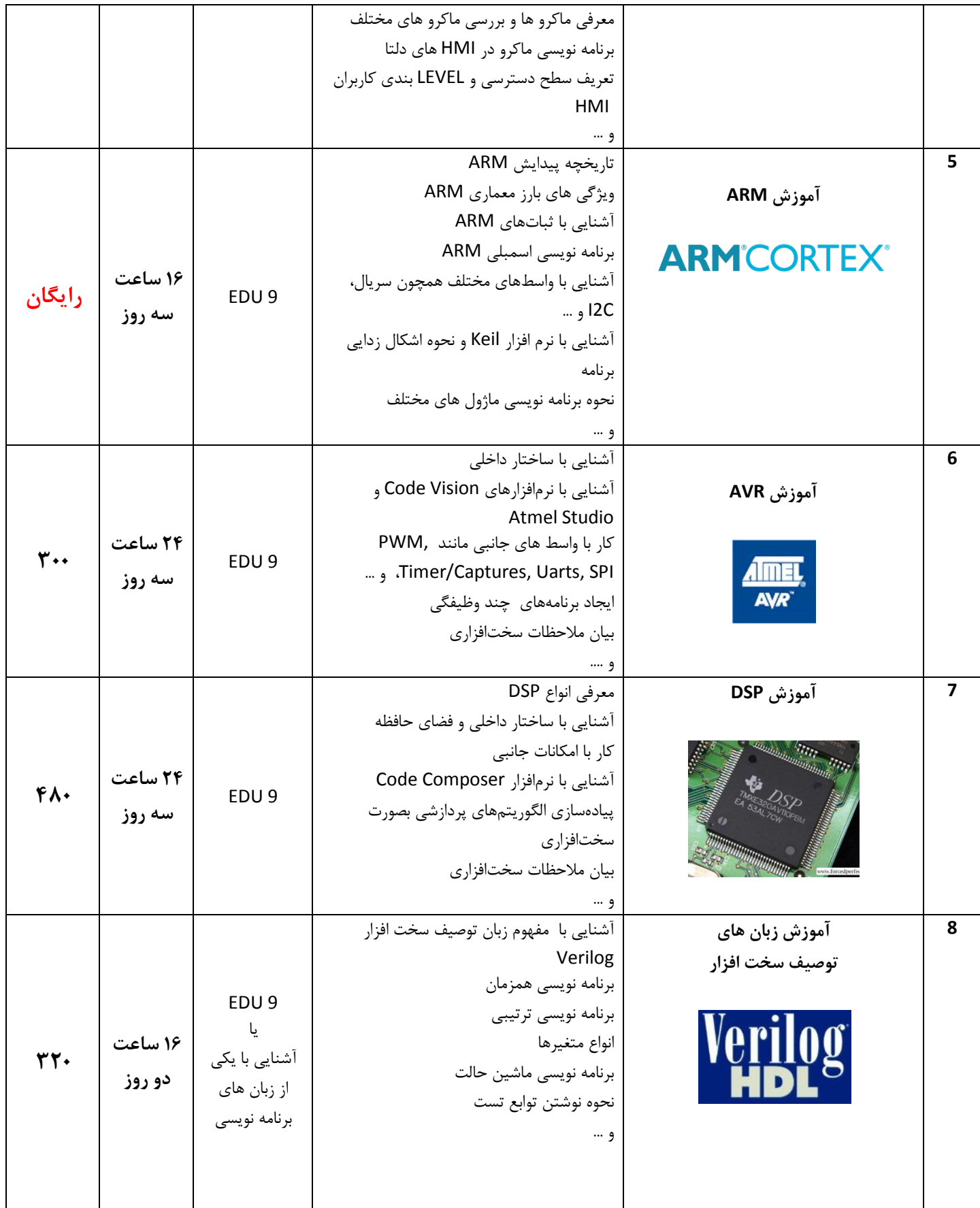

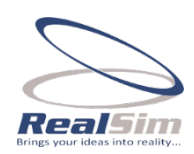

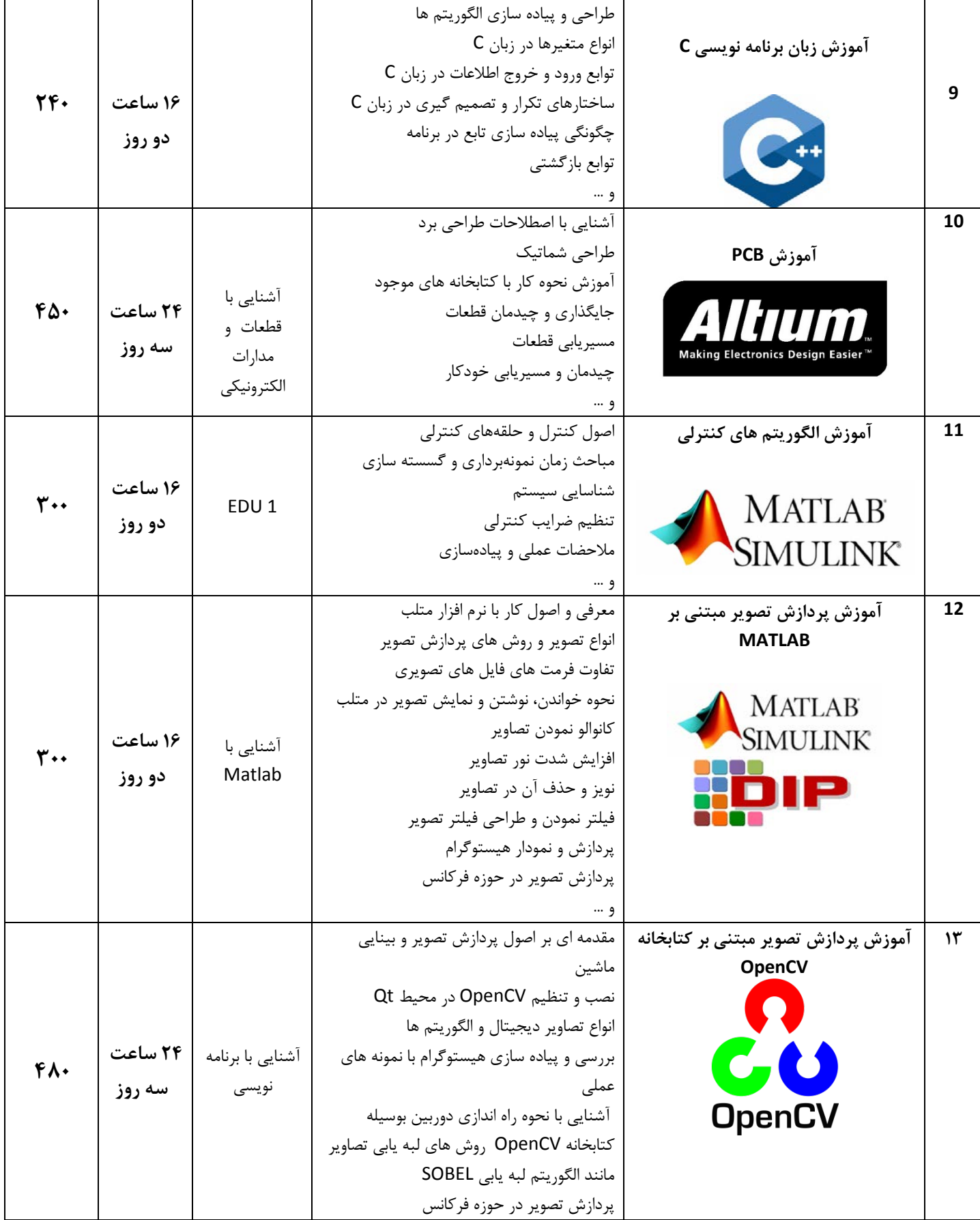

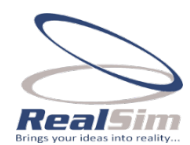

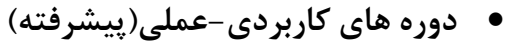

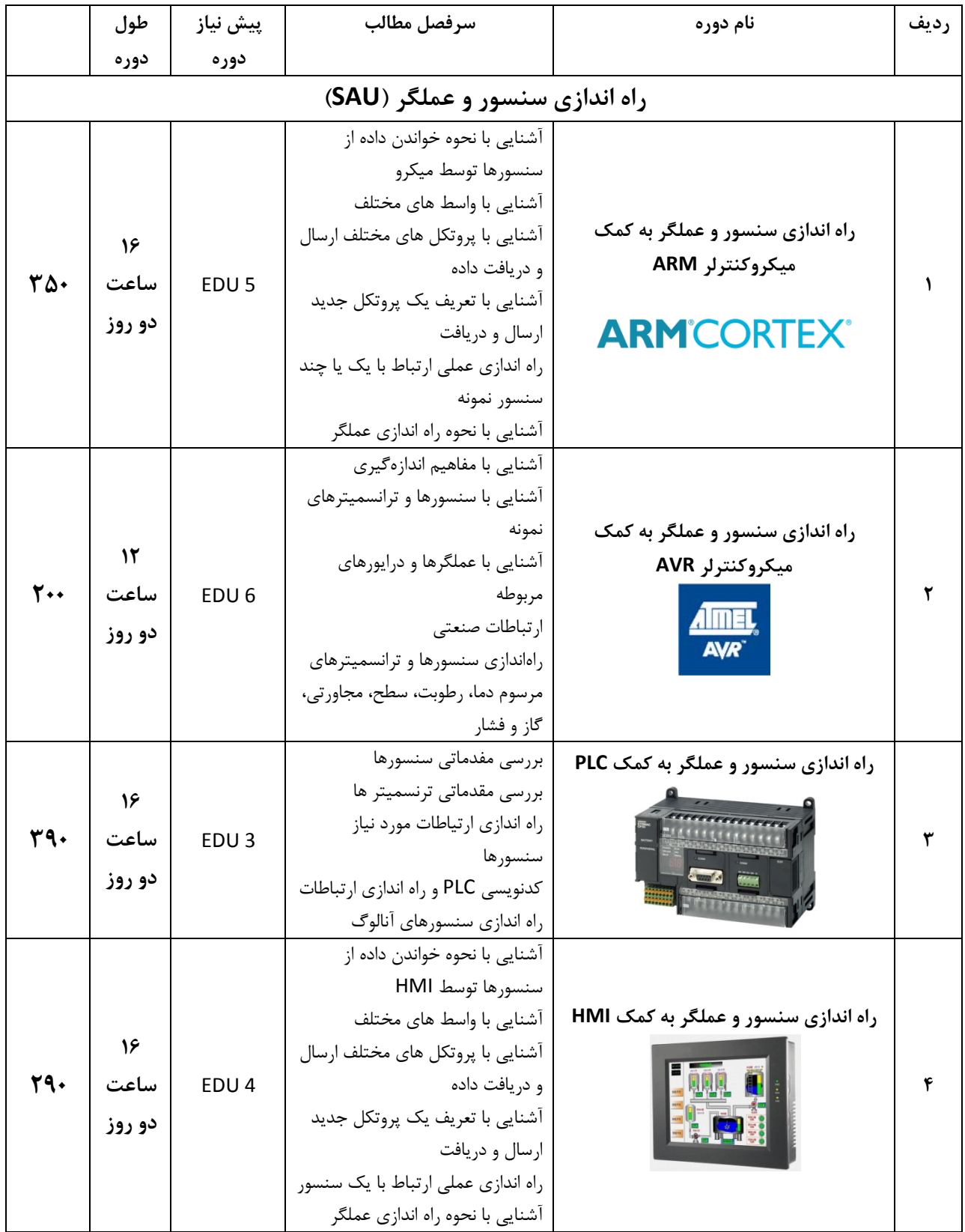

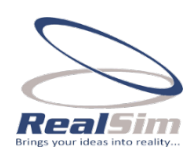

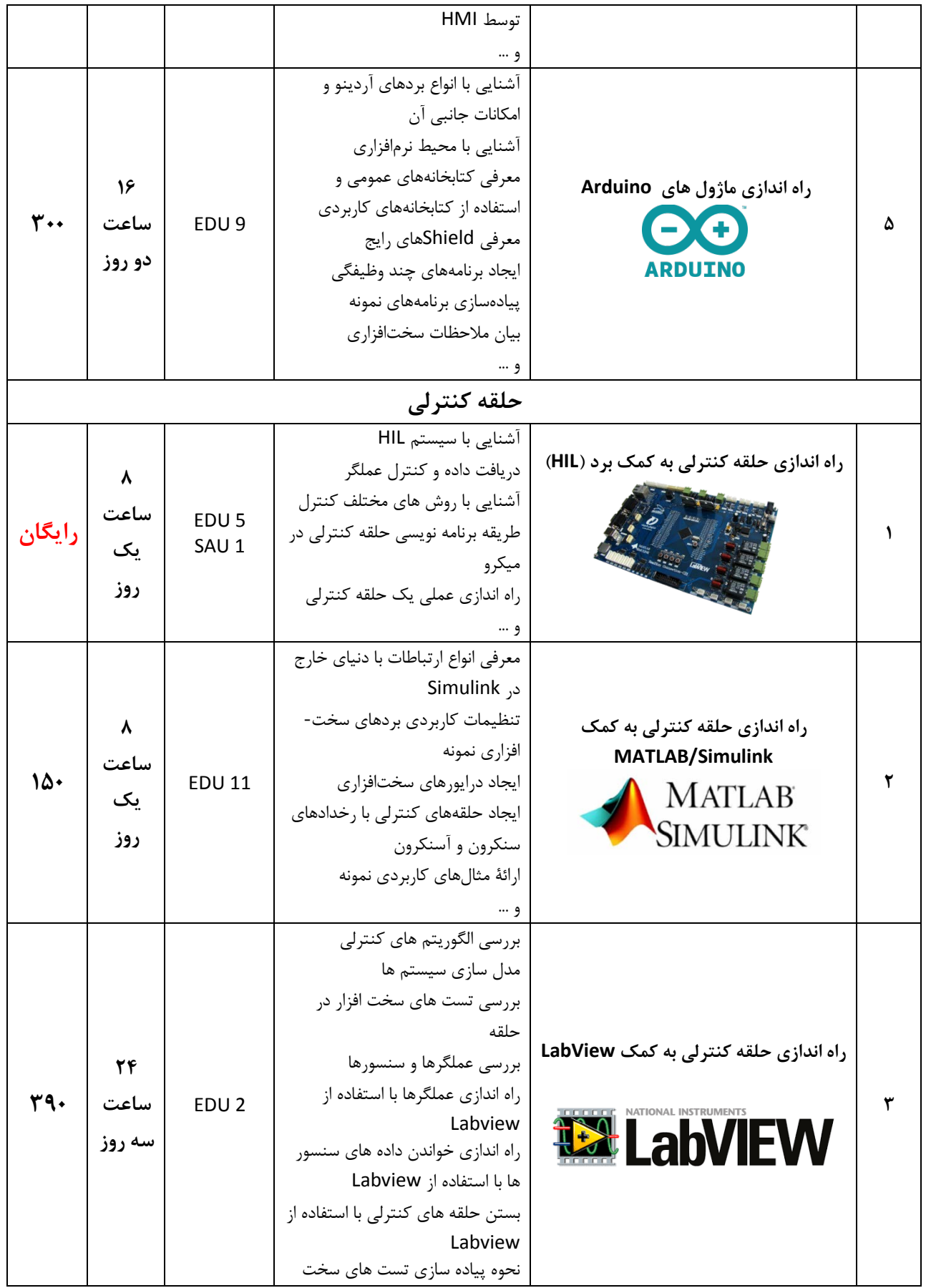

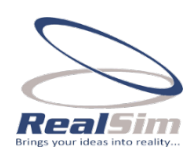

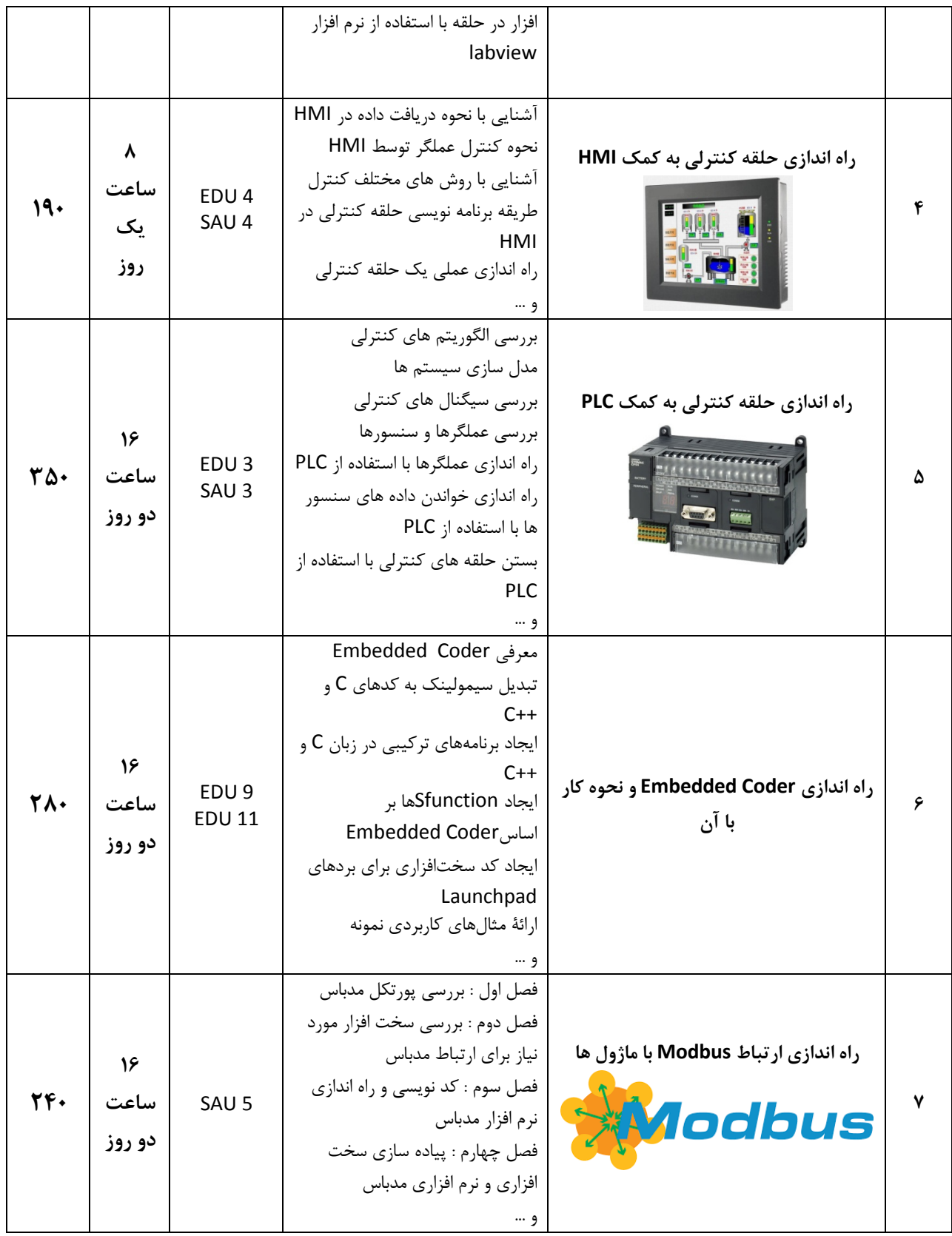